# GNU/Linux

Objectifs : Mise à niveau des connaissances théoriques et pratiques sur les nouveautés GNU/Linux.

Public visé : Administrateurs systèmes habitués à des systèmes Unix et GNU/Linux relativement anciens (HP-UX 10, Aix 5, RHEL 4) avec des niveaux de pratique et d'expérience différents.

Durée : 5 jours (35 heures)

Prix : Nous consulter

Prérequis : avoir au moins trois ans de pratique de l'administration de systèmes GNU/Linux ou Unix

#### Architecture système

- déterminer et configurer les paramètres du matériel

- démarrage du système
- GRUB2 : son organisation avec BIOS, avec GPT

- chargement du noyau

#### systemd

- organisation du logiciel
- prise en charge du démarrage et arrêt du

système, des services

- les outils de suivi des processus

## La gestion du noyau

- sa compilation
- sa mise à jour
- le contrôle des modules

Les bibliothèques partagées

#### La mémoire de masse

- les systèmes de fichiers EXT3, EXT4, XF et BtrFS
- le montage sous contrôle de systemd
- la maintenance des systèmes de fichiers : surveillance, modifications

- les attributs étendus et ACL sur les fichiers SELinux : une autre sécurisation de l'accès aux objets système

- les LVM et leurs snapshots

# Les tâches d'administration

- la localisation et l'internationalisation du système
- la journalisation
- conservation et gestion de l'heure système (NTP, Chrony)
- installation de logiciel à partir des sources

#### Les cgroups

- les principes utilisation et administration mise en oeuvre avec Docker

#### Connexion des systèmes au réseau

- Identification des interfaces
- les fichiers impliqués
- la gestion réseau avec Network Manager
- les commandes iproute et nmcli OpenVPN

# Sécuriser des échanges réseau avec le chiffrement

- Rappels sur la cryptographie
- SSH

-

- GPG

#### Services Web

- configuration élémentaire d'Apache
- configuration d'Apache pour HTTPS
- mise en place de Nginx en tant que serveur Web et proxy inverse

## Partage de fichiers

- configuration d'un serveur SAMBA
- configuration d'un serveur NFS
- gestion des clients réseau
- les commandes clients LDAP
- configuration d'un serveur OpenLDAP

Remarque : Les travaux pratiques sont réalisés sur CentOS 7 et Debian 8

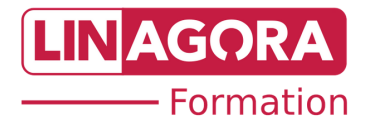